# Renseignements sanitaire Comment remplir la fiche en ligne

Toutes les informations nécessaires à l'accueil de mon enfant à l'Accueil de Loisirs

(APPS matin / soir ; restauration ; études ; mercredis ; vacances)

### Se connecter sur son compte famille

Accessibilité | Aide | Plan du site |

 $\top$ 

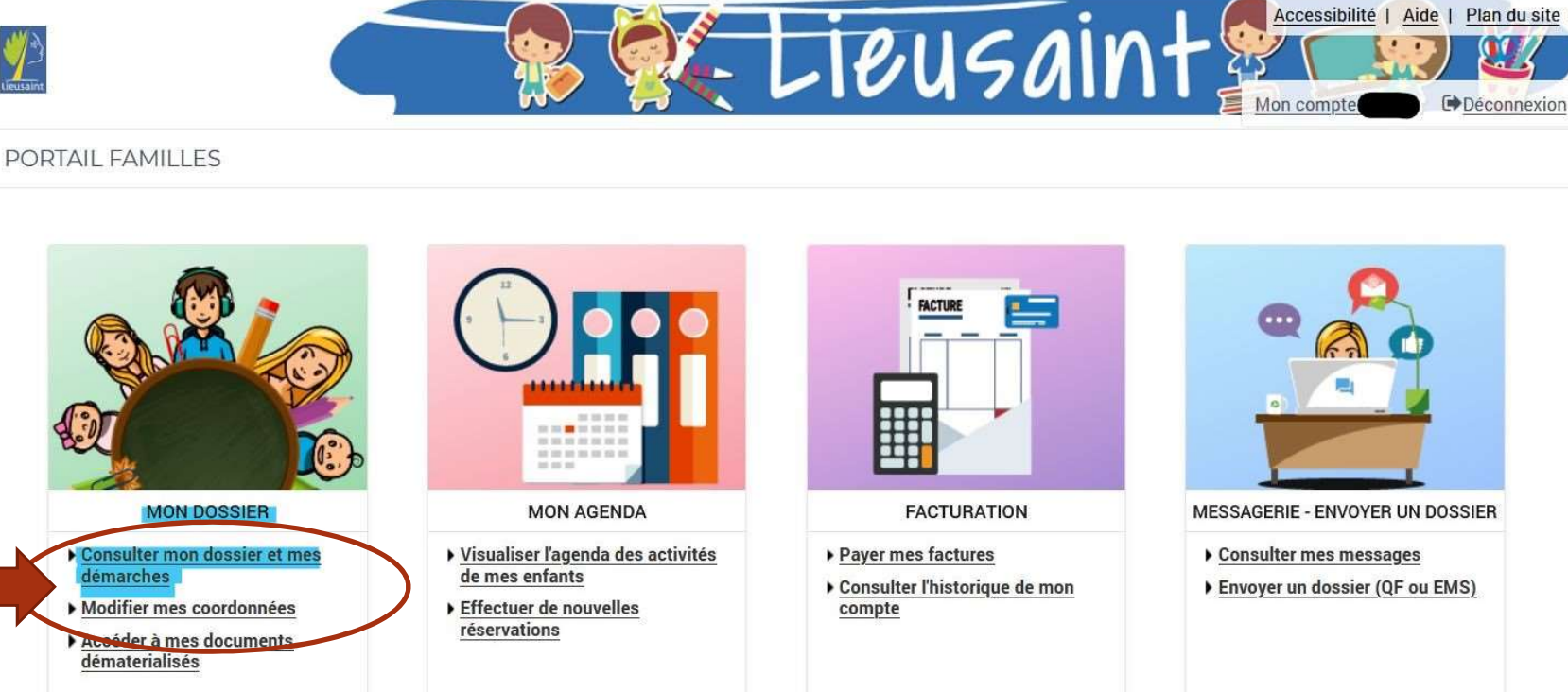

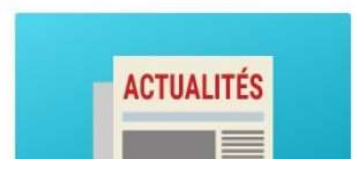

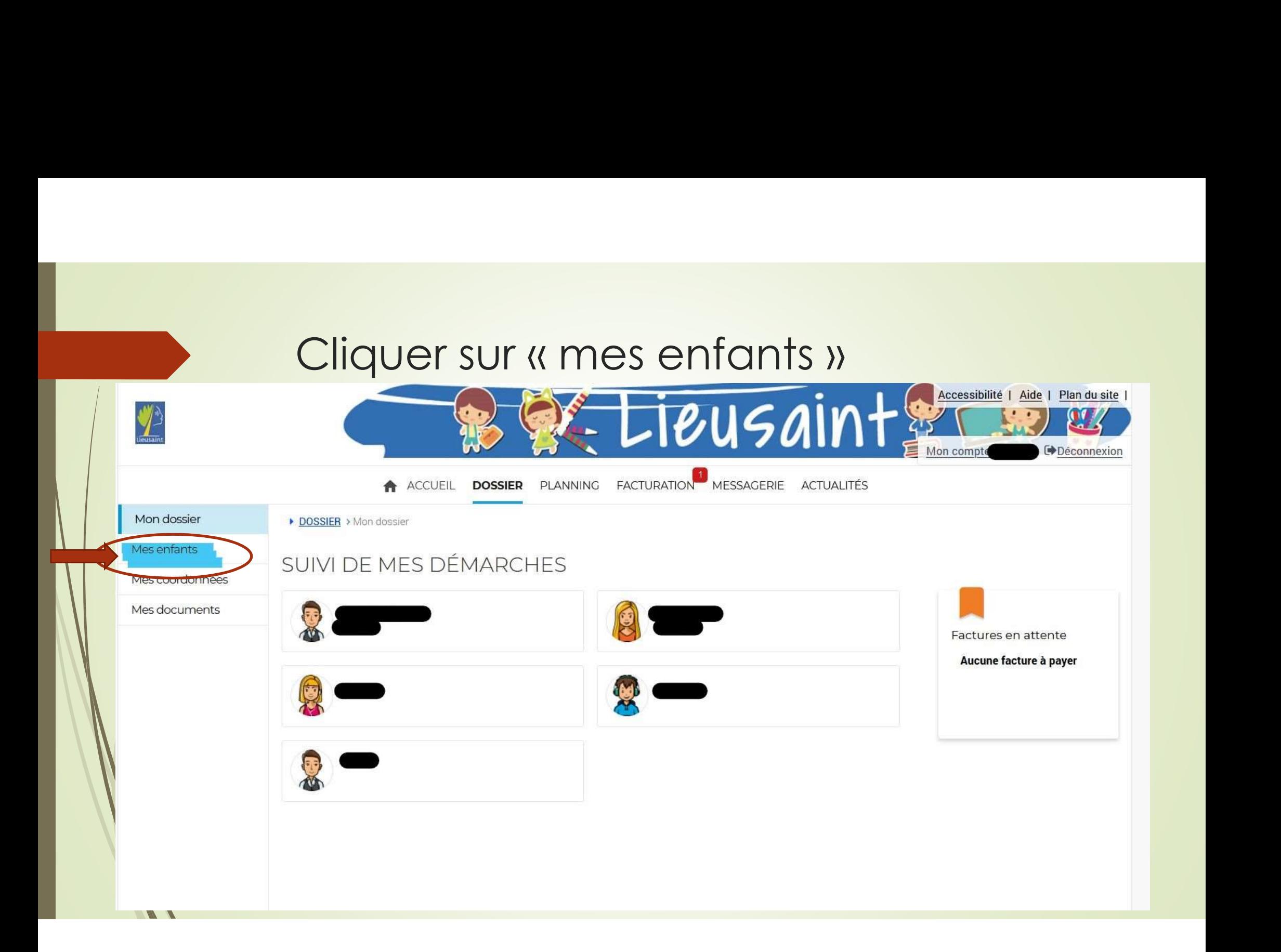

### Renseigner les éléments par enfant

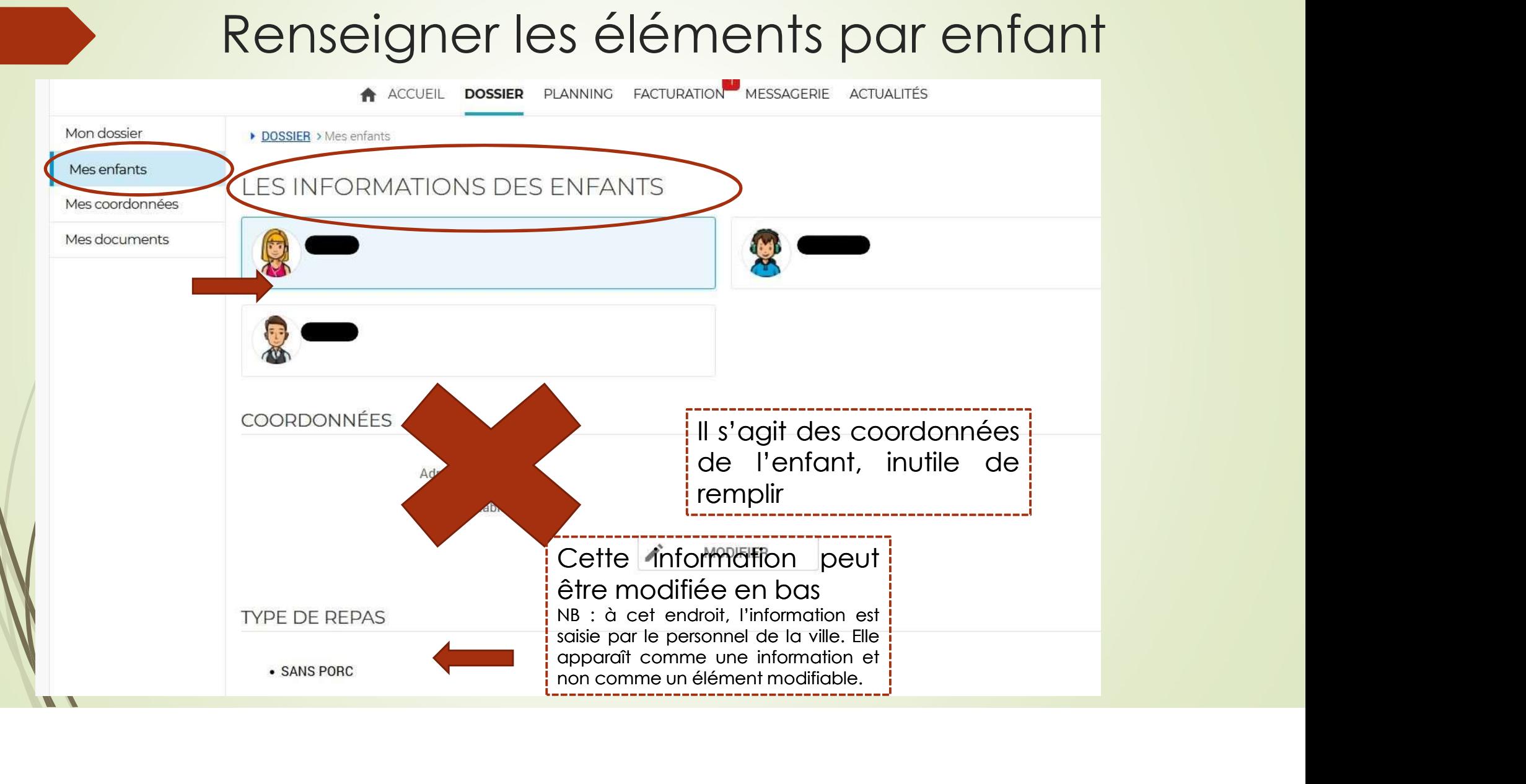

## Renseigner les éléments par enfant

espace)

ICI

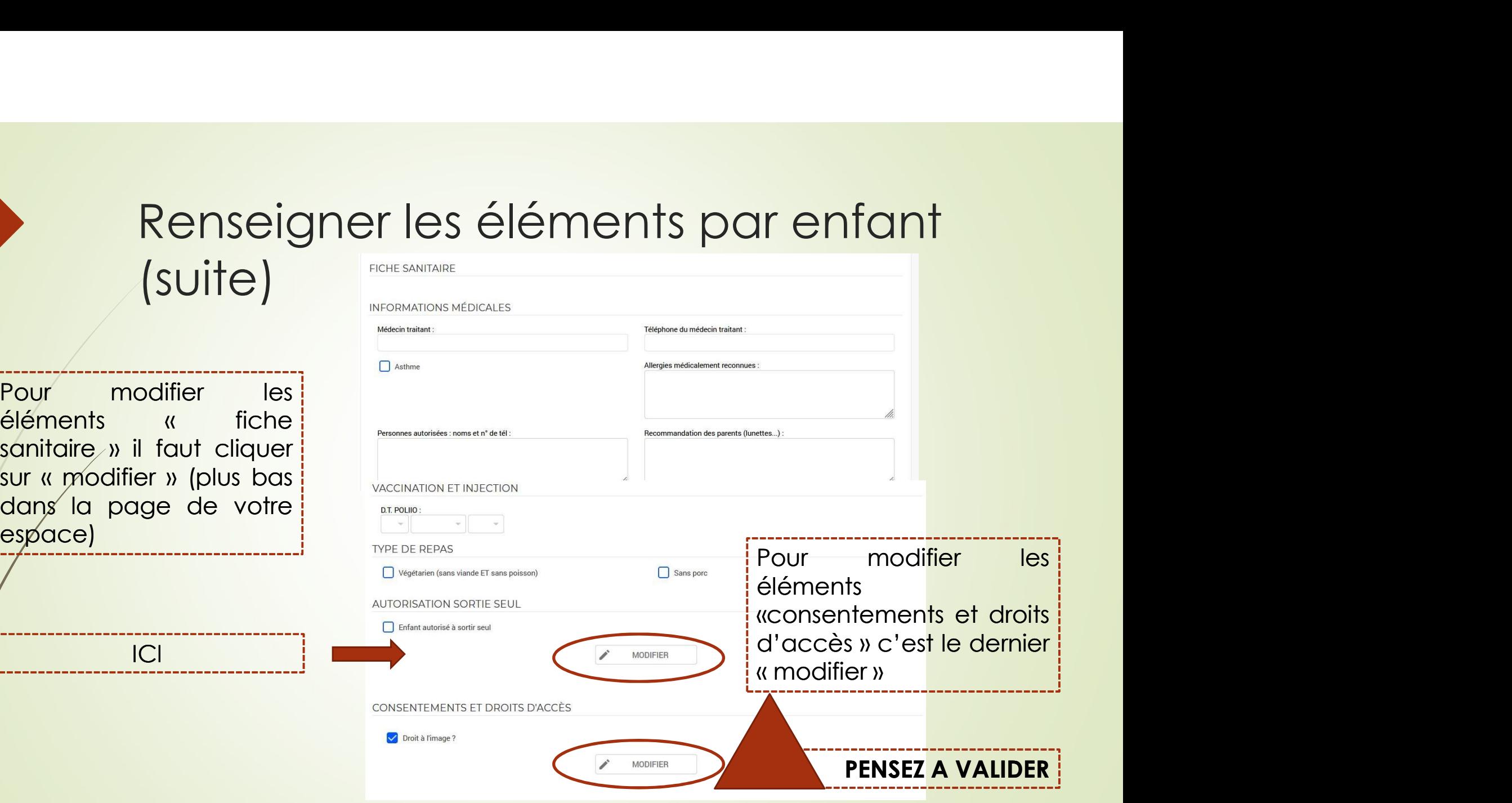